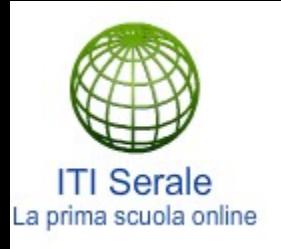

Dato un vettore di numeri interi, ordinato in senso crescente, eliminare i valori doppi.

 Vettore iniziale: 2 3 3 5 8 8 8 21 21 Vettore finale: 2 3 5 8 21

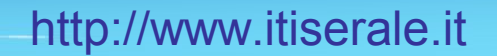

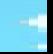

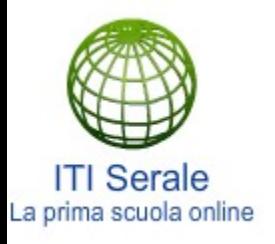

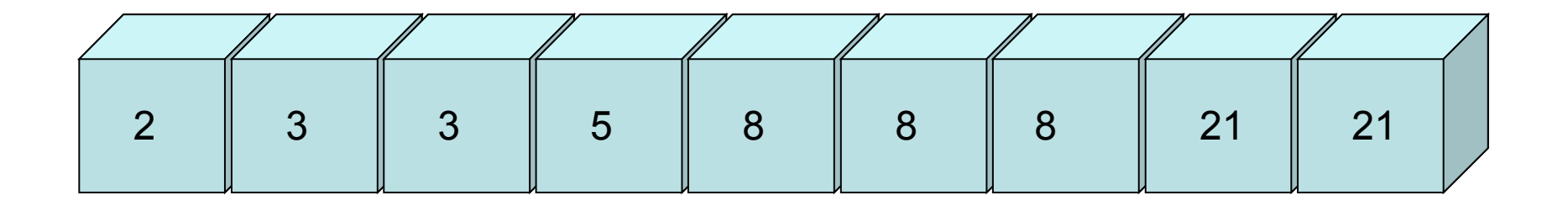

Come facciamo ad eliminare i doppioni in modo da ottenere un vettore "pulito"?

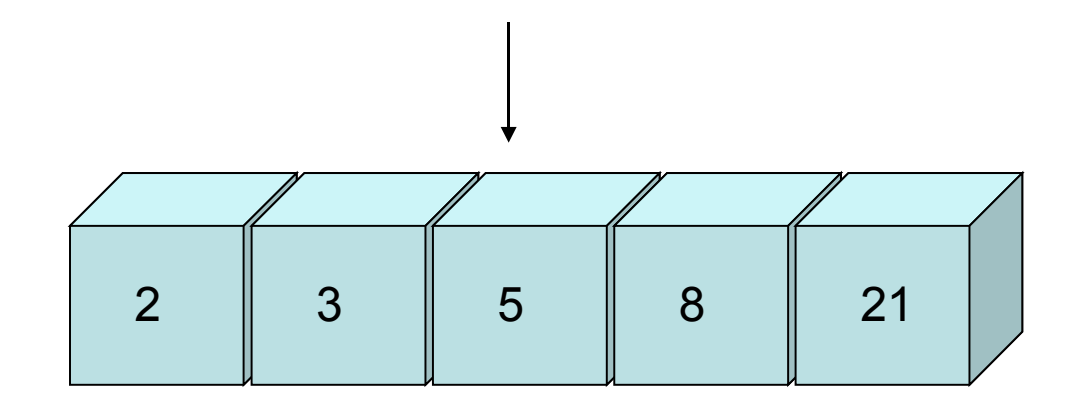

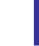

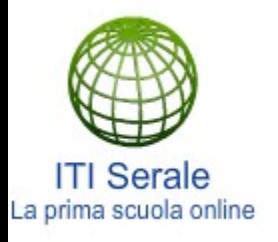

Come prima cosa notate che la dimensione del vettore "pulito" è inferiore a quella del vettore ordinato in modo crescente.

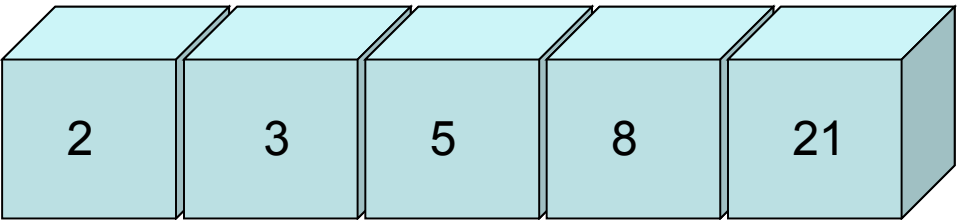

Per eliminare i doppioni si possono utilizzare molte tecniche, quindi non ci resta che analizzarne una e successivamente implementarla.

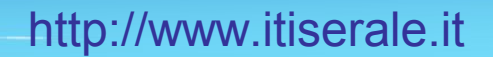

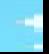

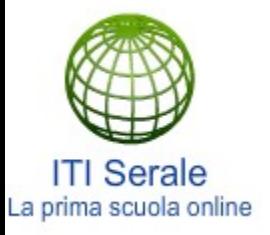

Prendiamo due indici chiamati Posizione1 e Posizione2 e giochiamo sul loro valore per eliminare i doppioni.

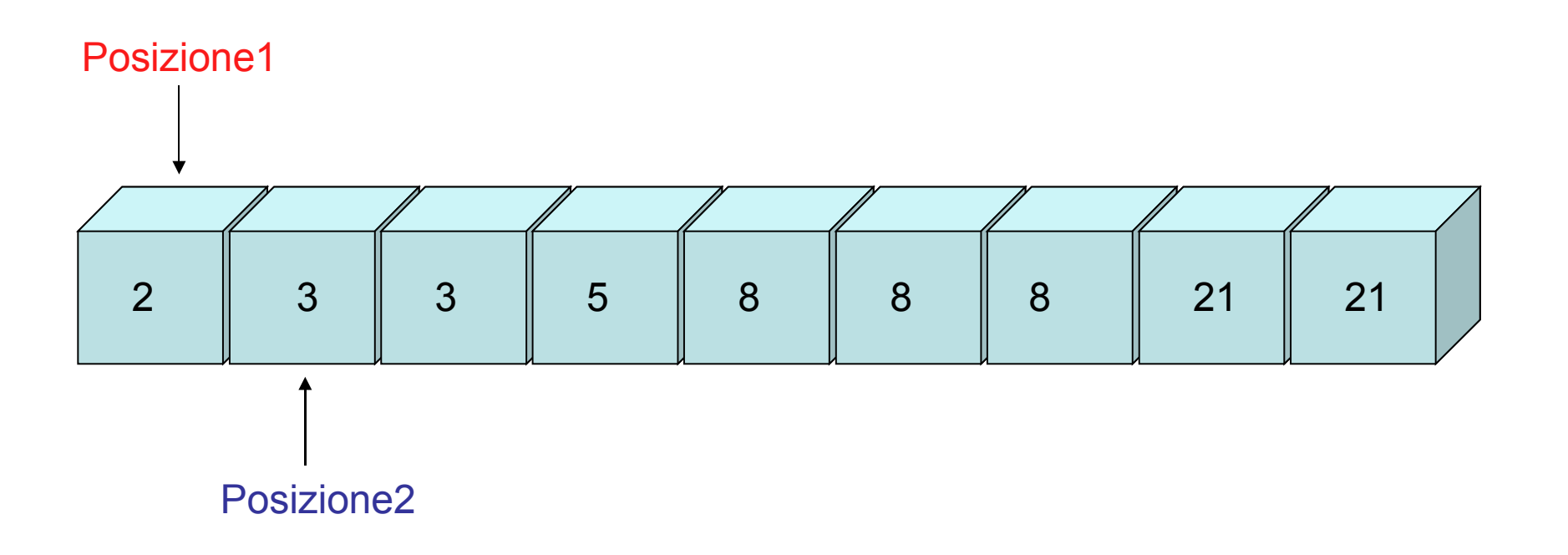

L'indice Posizione1 parte dal primo elemento mentre Posizione2 dal secondo elemento.

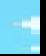

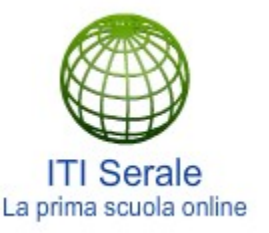

Posizione1

## Eliminazione doppi

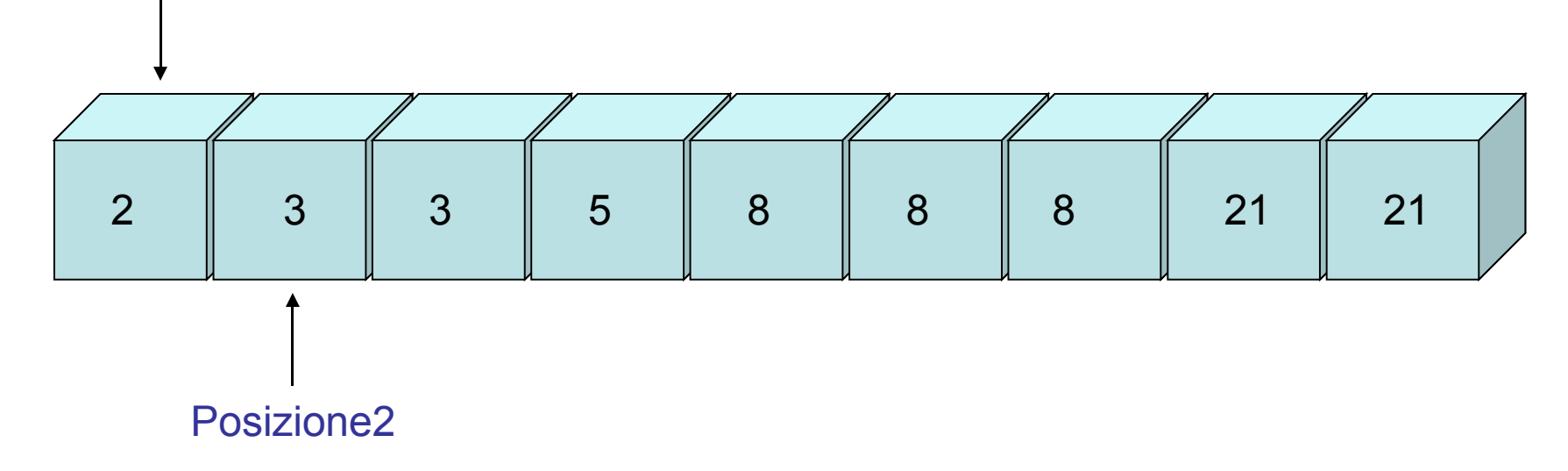

è vero che Vettore[Posizione1] ≠ Vettore[Posizione2]

se si allora:

```
Posizione1 \leftarrow Posizione1 + 1
Vettore[Posizione1] = Vettore[Posizione2]
```

```
Posizione2 \leftarrow Posizione2 + 1
```
http://www.itiserale.it

se si allora:

 $2 \neq 3$ 

- Posizione1  $\leftarrow$  0 + 1  $V[P1] = V[P2]$
- Posizione2  $\leftarrow$  1 + 1

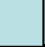

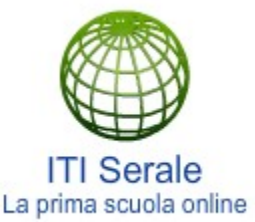

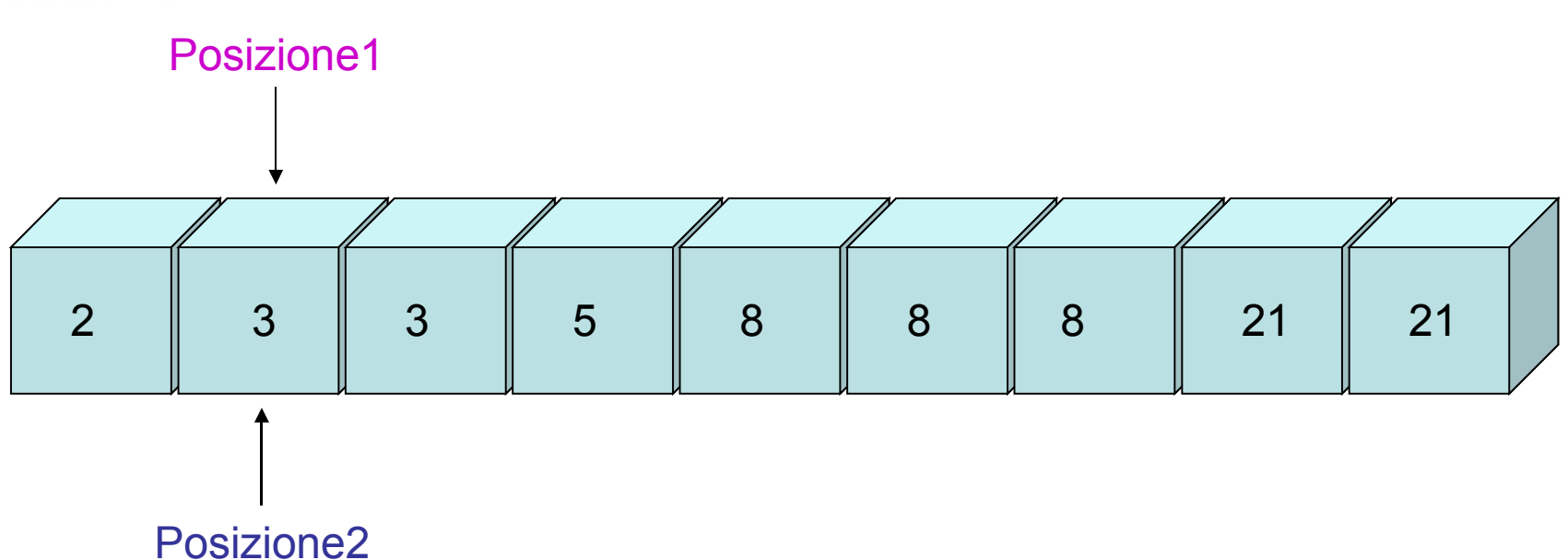

è vero che Vettore[Posizione1] ≠ Vettore[Posizione2]

se si allora:

```
Posizione1 \leftarrow Posizione1 + 1
Vettore[Posizione1] = Vettore[Posizione2]
```

```
Posizione2 \leftarrow Posizione2 + 1
```
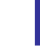

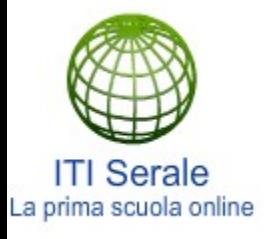

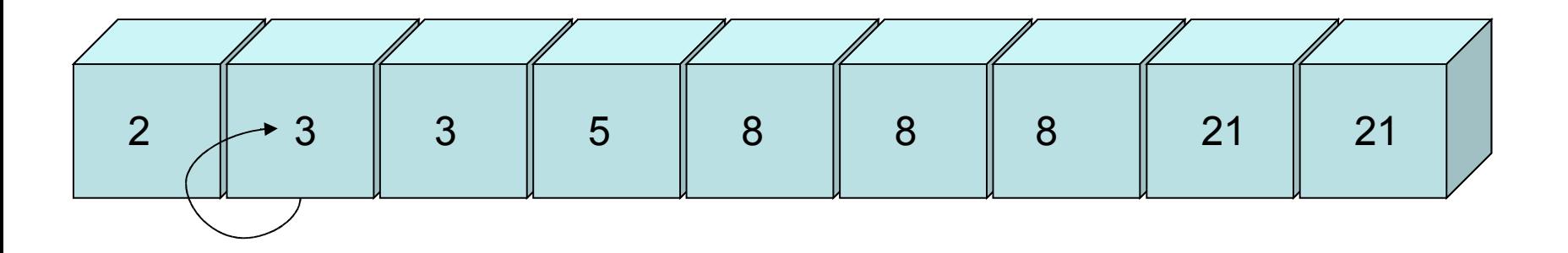

In questa prima passata abbiamo ottenuto l'effetto che entrambi gli indici hanno il medesimo valore e quindi l'assegnazione:

```
 Vettore[Posizione1] = Vettore[Posizione2]
```
ha l'effetto di sovrascrivere se stessa senza modificare il vettore di partenza.

L'unica cosa che è cambiata rispetto all'inizio è il valore dell'indice Posizione1 che ha raggiunto il medesimo valore dell'indice Posizione2.

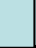

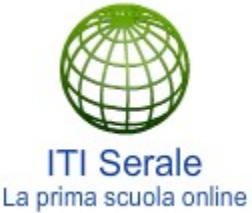

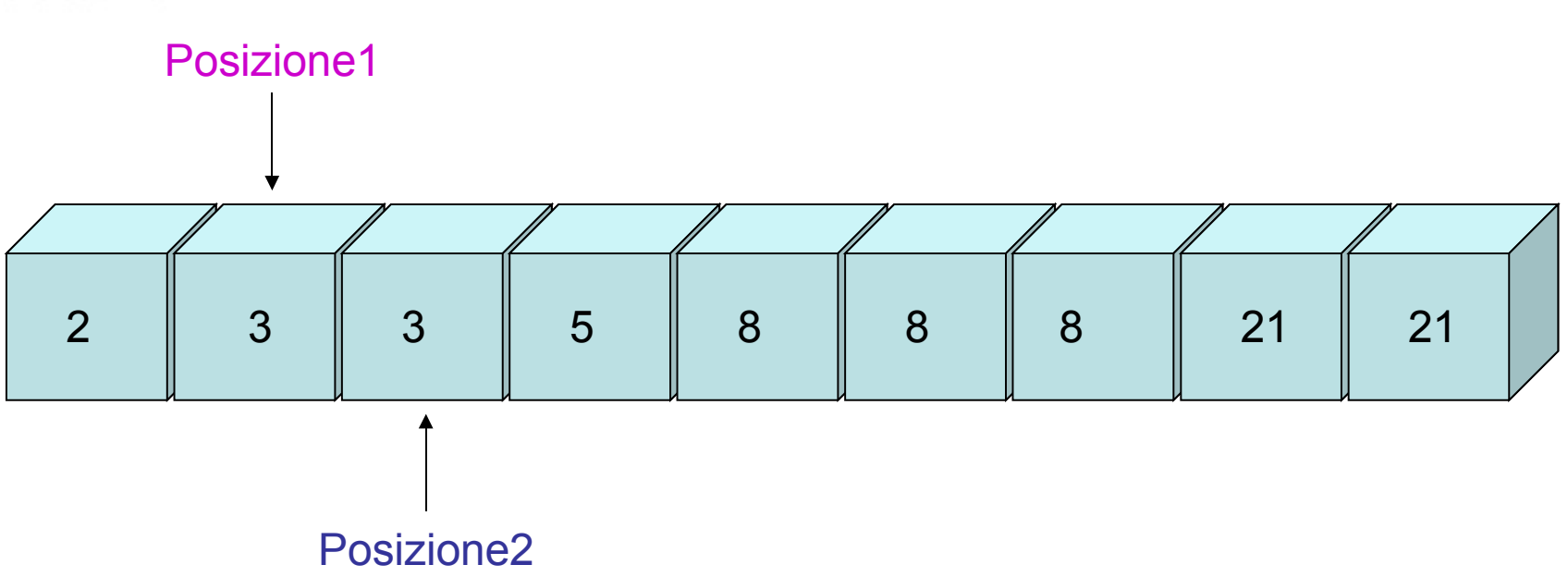

è vero che Vettore[Posizione1] ≠ Vettore[Posizione2]

se si allora:

```
Posizione1 \leftarrow Posizione1 + 1
Vettore[Posizione1] = Vettore[Posizione2]
```
Posizione2  $\leftarrow$  Posizione2 + 1

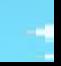

 $3 \neq 3$ 

Posizione2  $\leftarrow$  2 + 1

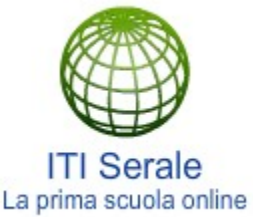

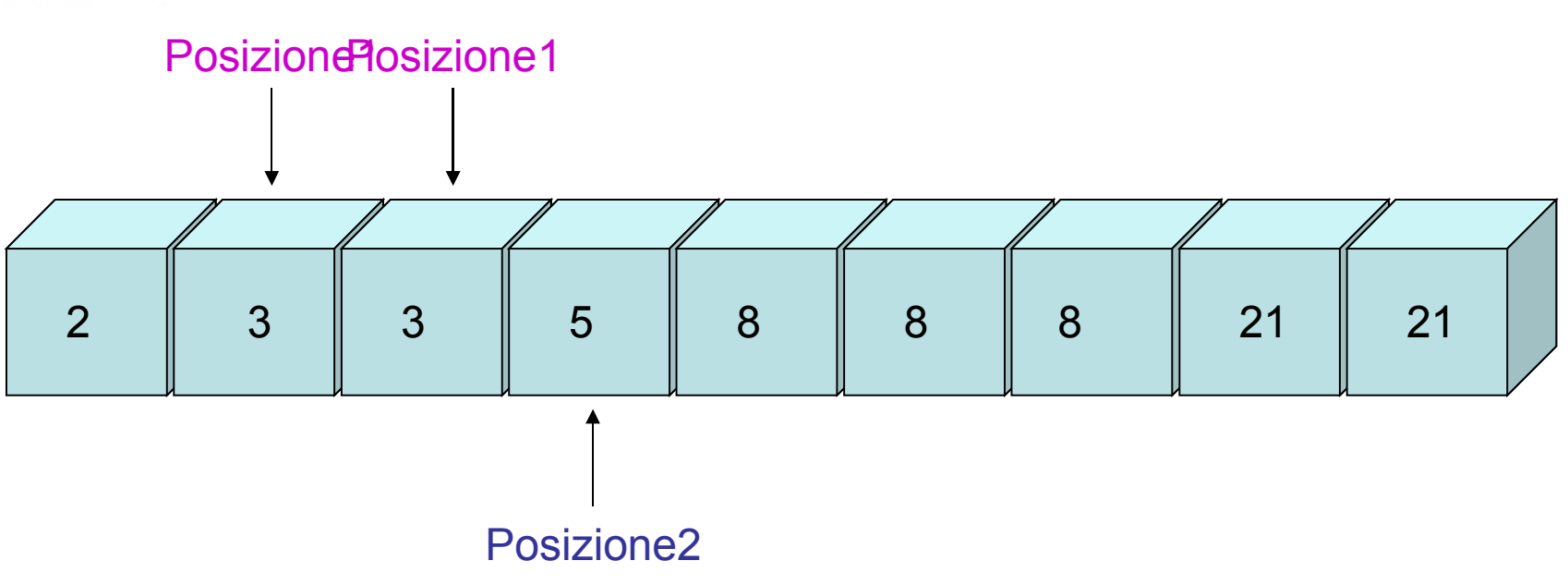

è vero che Vettore[Posizione1] ≠ Vettore[Posizione2]  $3 \neq 5$ 

se si allora:

```
Posizione1 \leftarrow Posizione1 + 1
Vettore[Posizione1] = Vettore[Posizione2]
```
se si allora:

Posizione2  $\leftarrow$  3 + 1

Posizione1  $\leftarrow$  1 + 1  $V[P1] = V[P2]$ 

Posizione2  $\leftarrow$  Posizione2 + 1

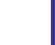

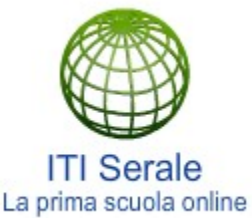

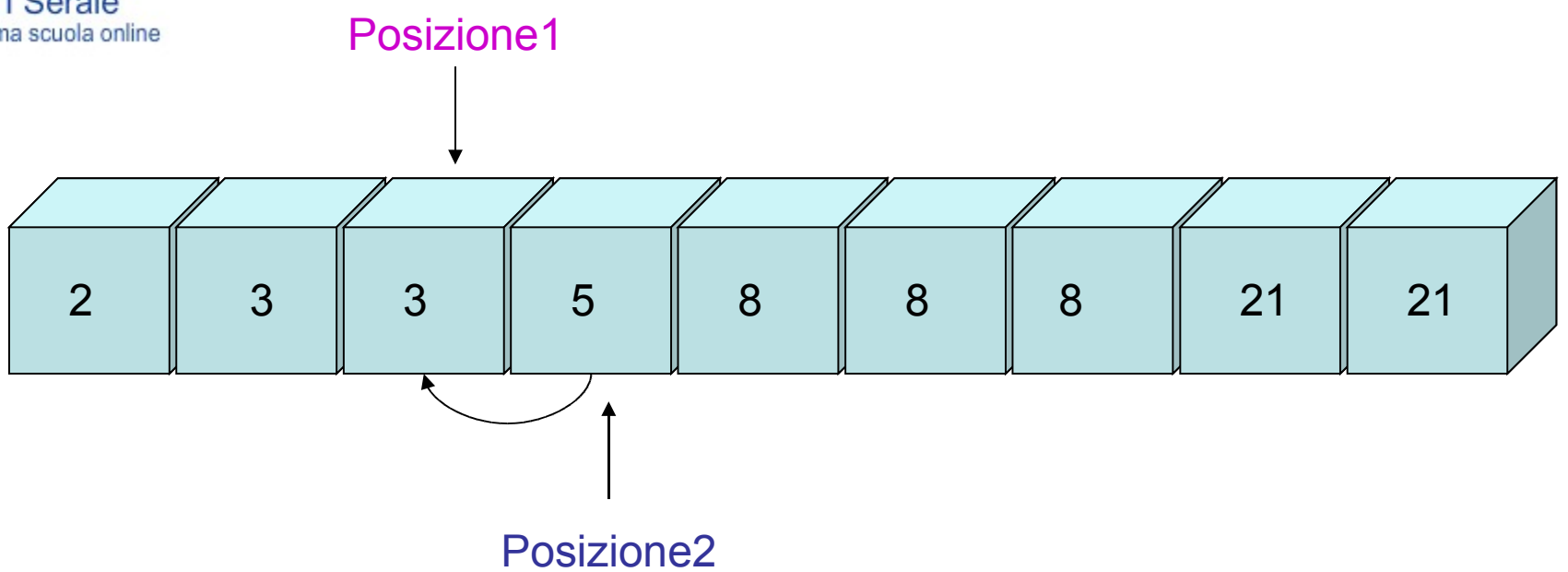

Vettore[Posizione1] = Vettore[Posizione2]

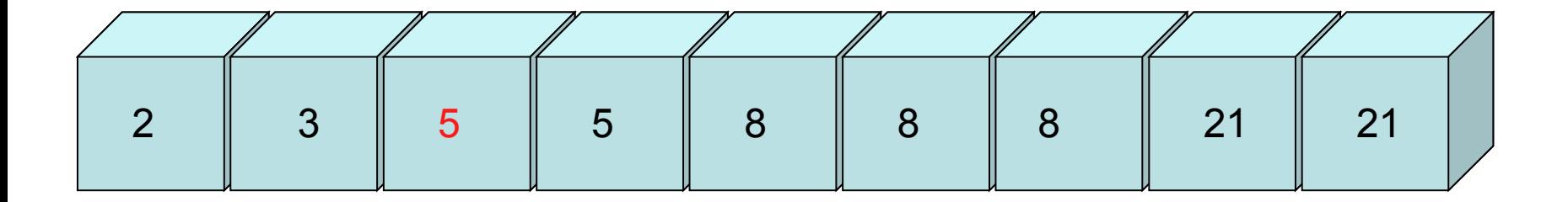

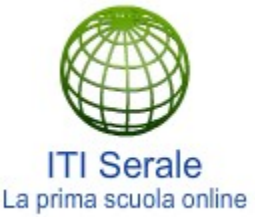

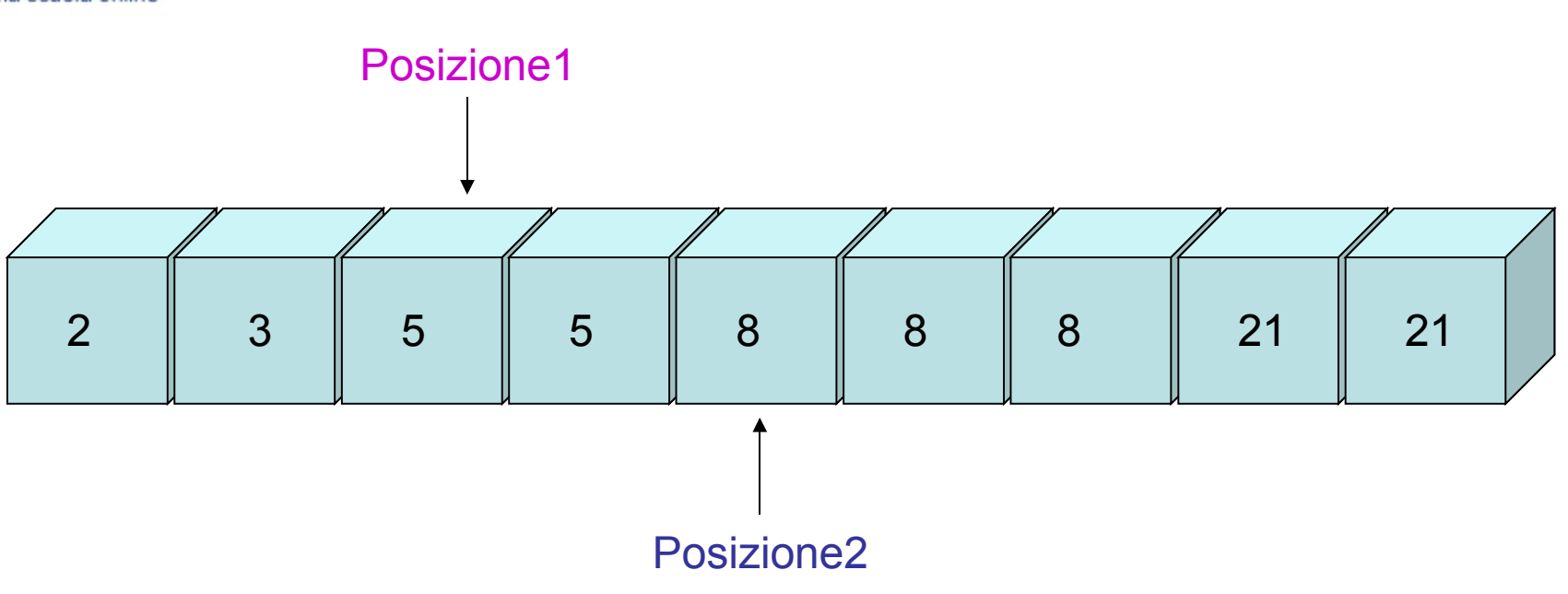

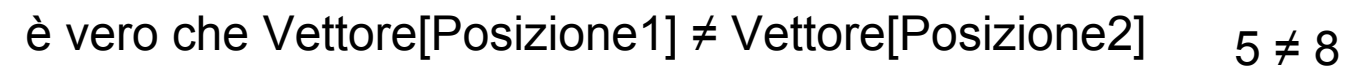

se si allora:

```
Posizione1 \leftarrow Posizione1 + 1
Vettore[Posizione1] = Vettore[Posizione2]
```
Posizione1  $\leftarrow$  2 + 1  $V[P1] = V[P2]$ 

se si allora:

Posizione2  $\leftarrow$  4 + 1

Posizione2  $\leftarrow$  Posizione2 + 1

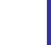

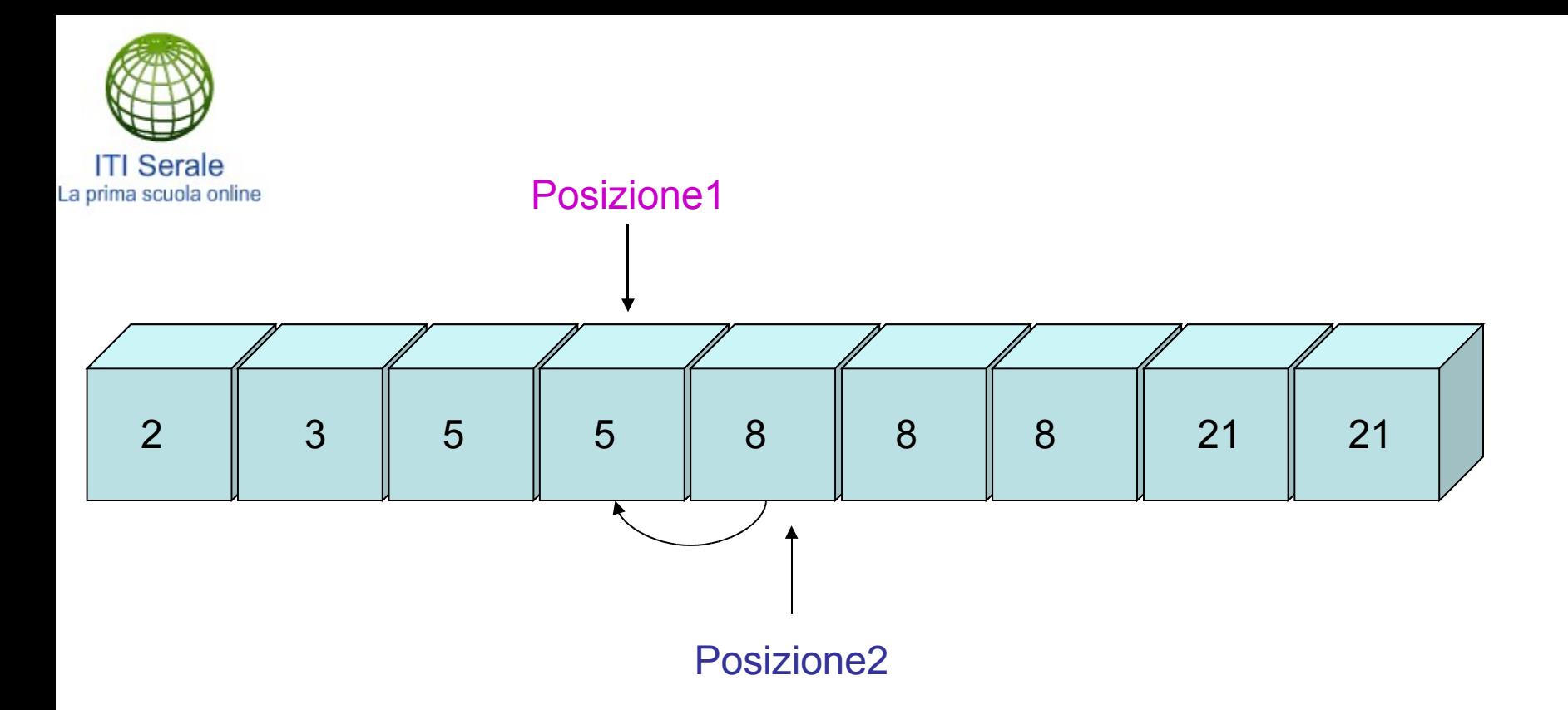

Vettore[Posizione1] = Vettore[Posizione2]

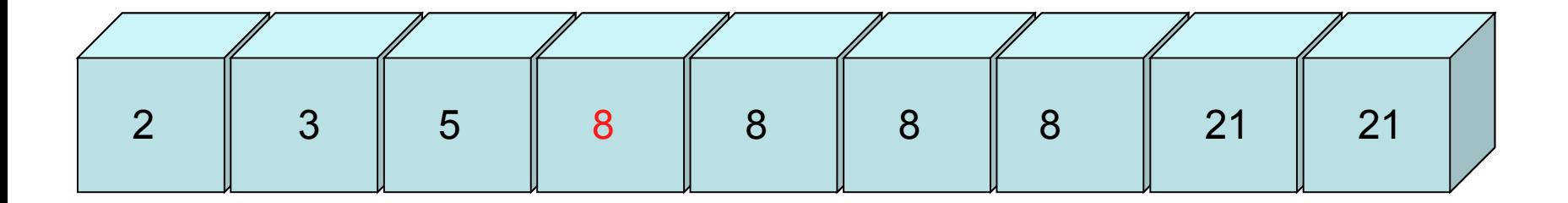

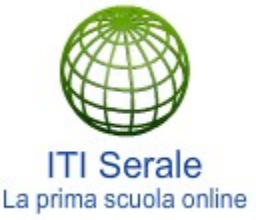

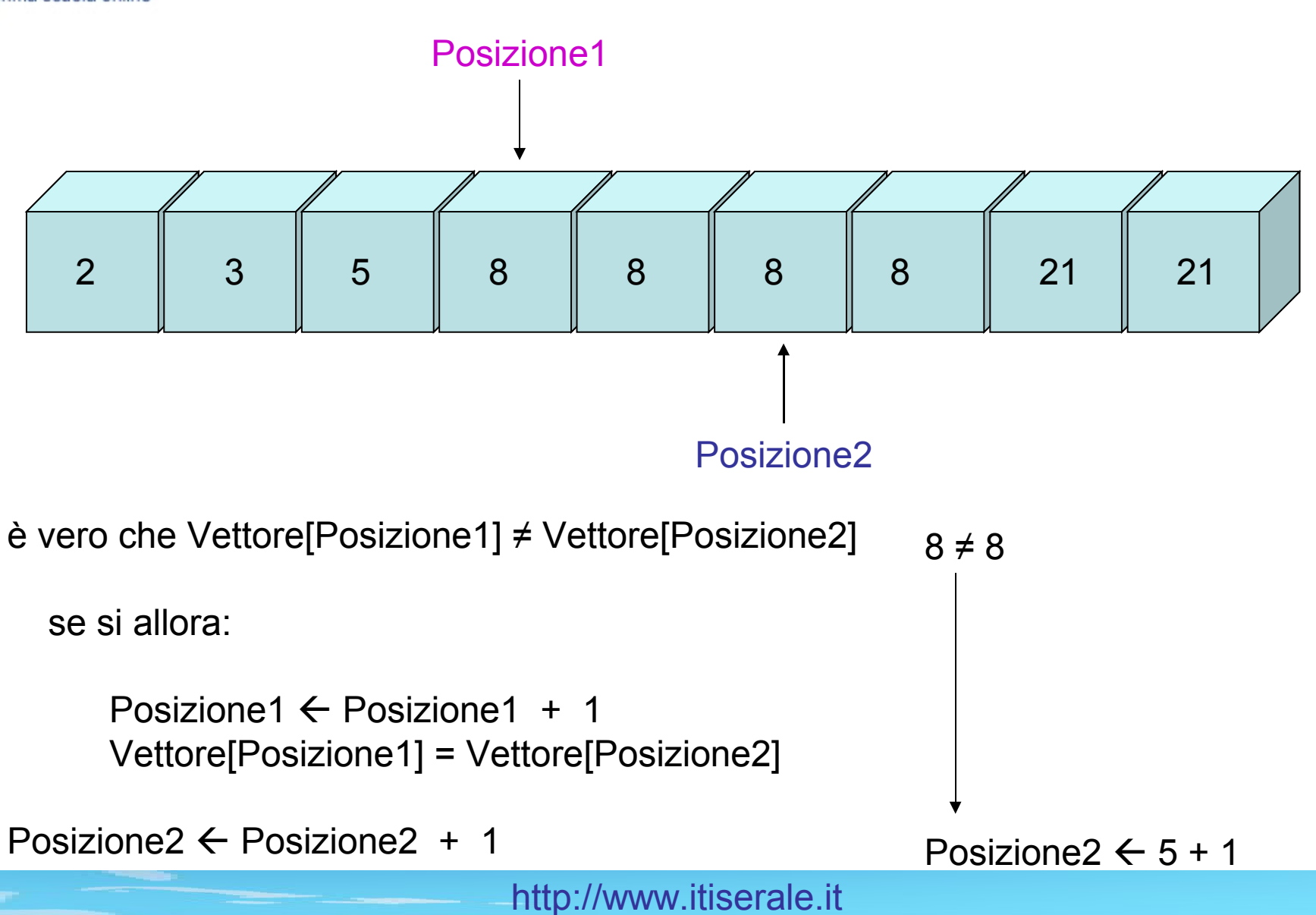

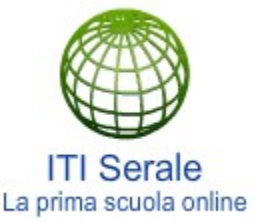

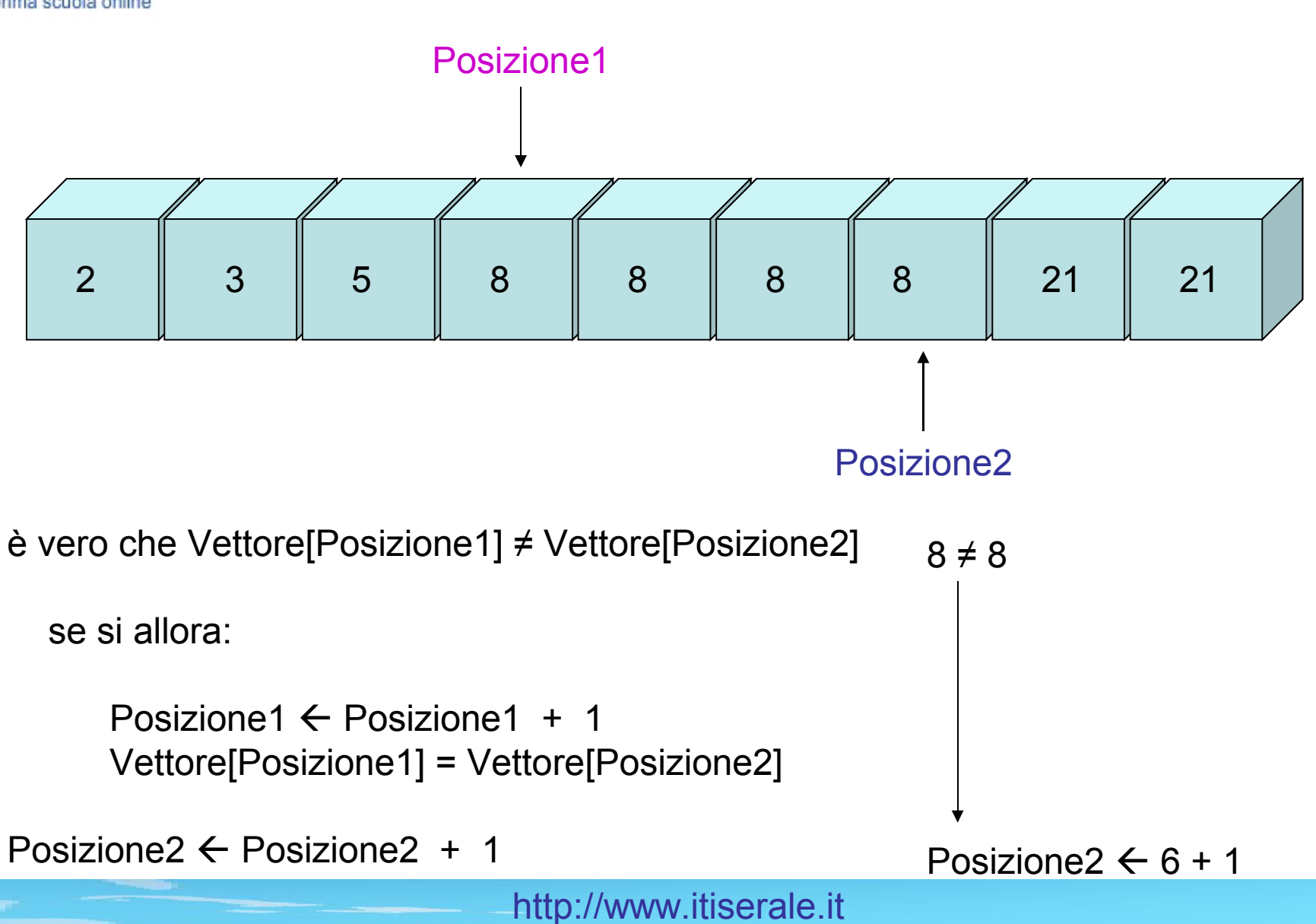

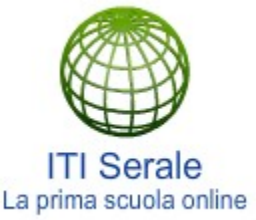

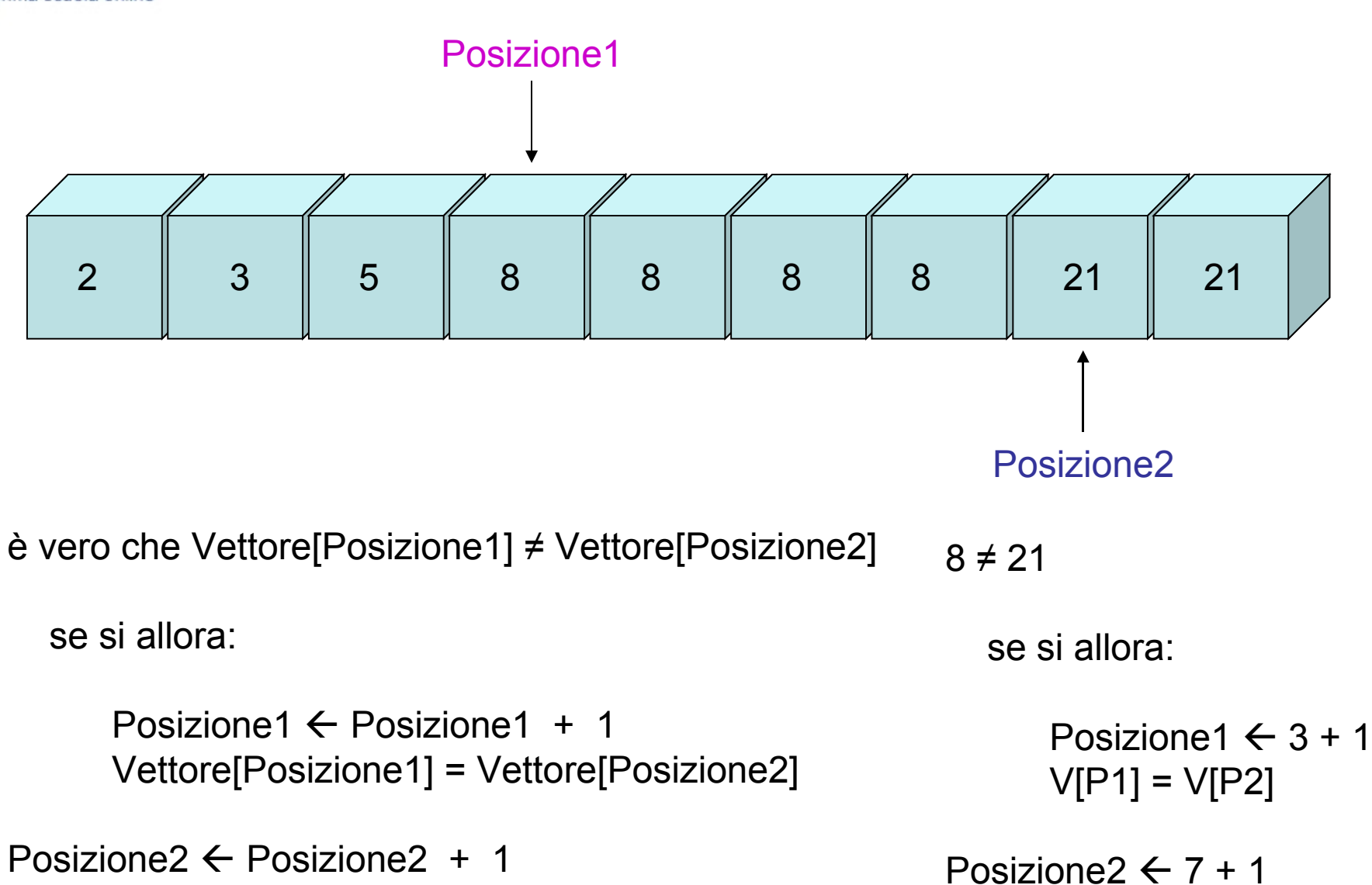

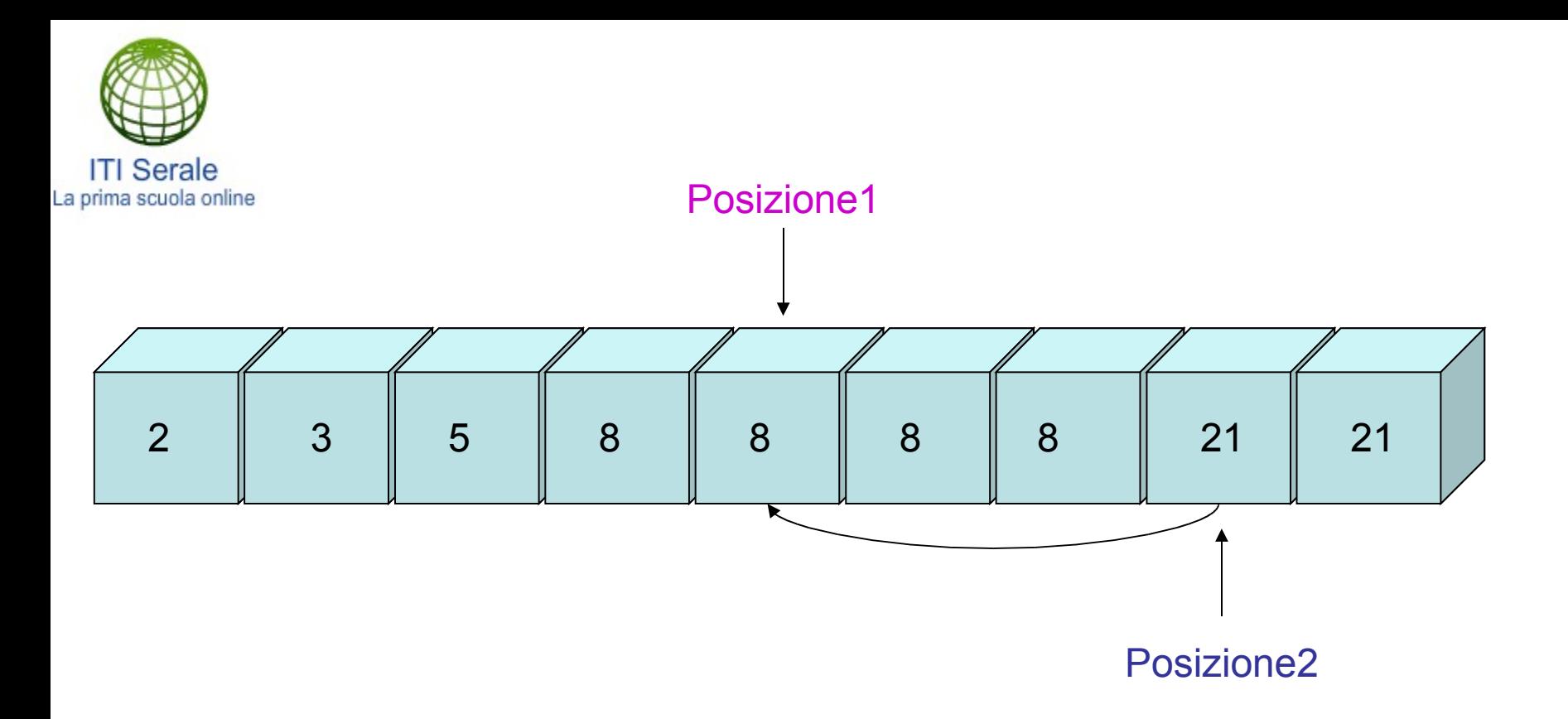

Vettore[Posizione1] = Vettore[Posizione2]

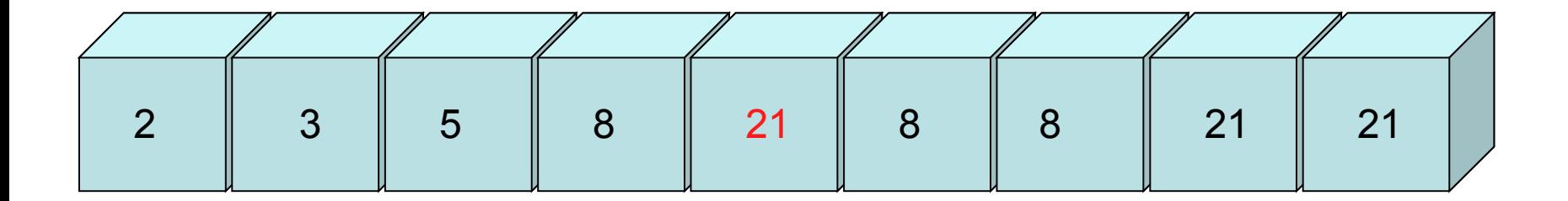

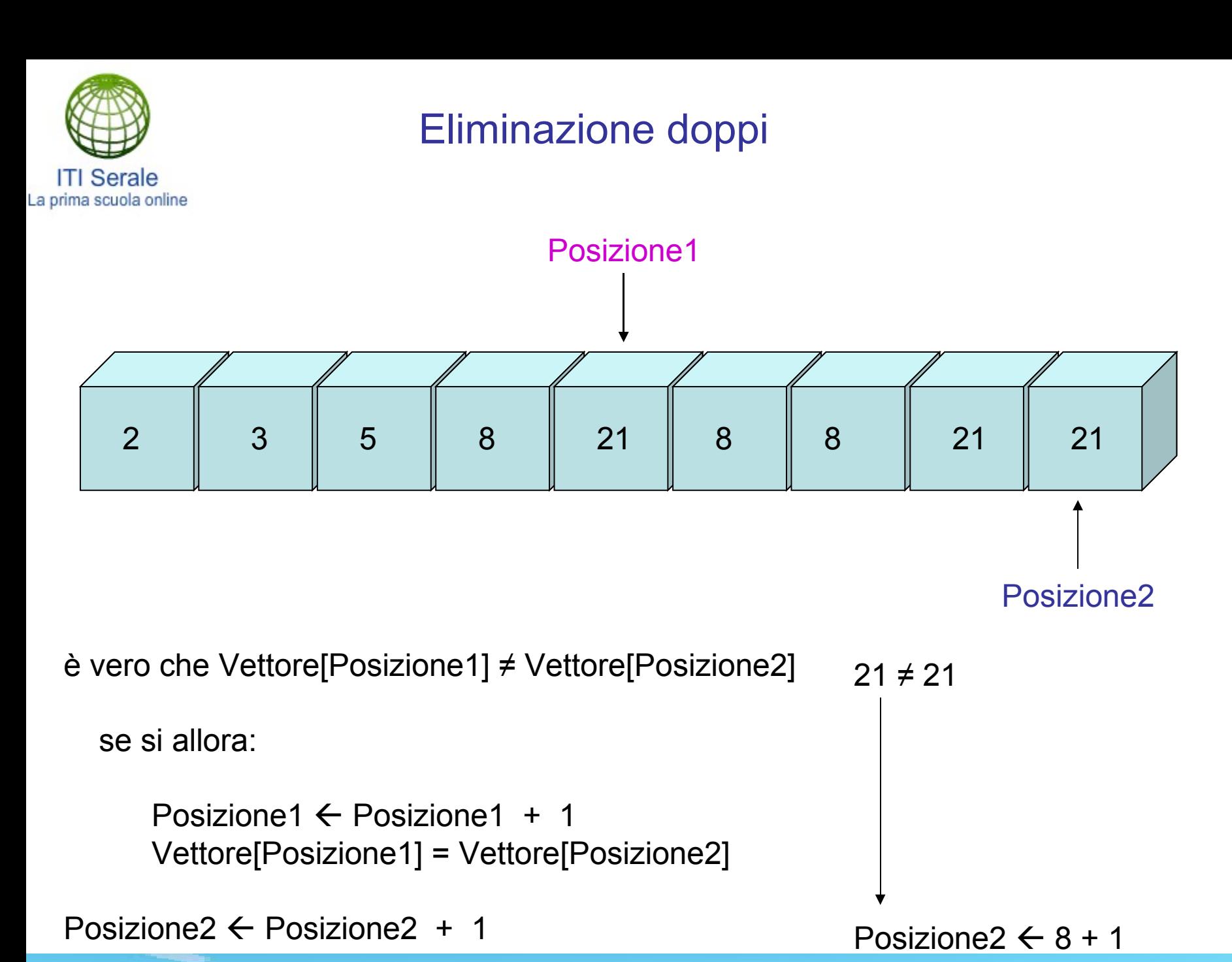

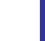

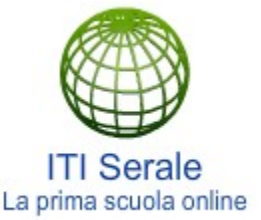

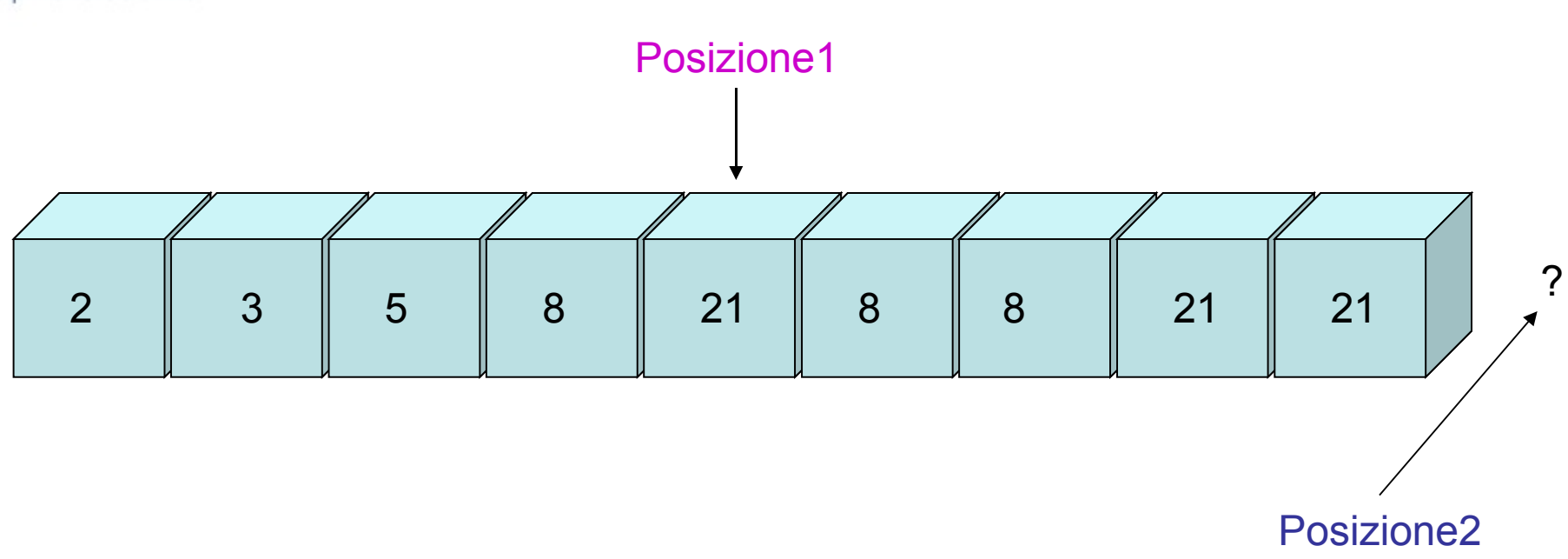

#### Posizione2 = 9

Quindi ho passato in rassegna tutti gli elementi del vettore.

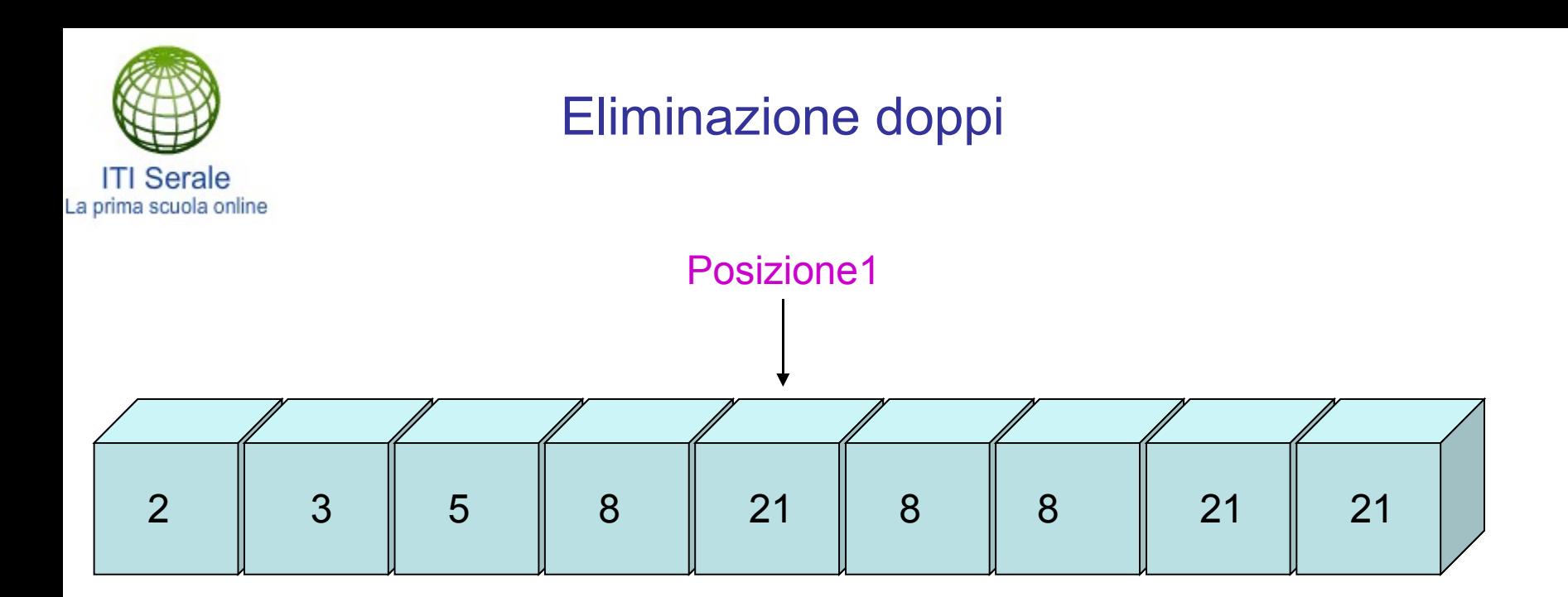

#### La nuova Dimensione del vettore è pari a:

Posizione1 + 1

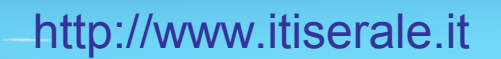

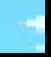

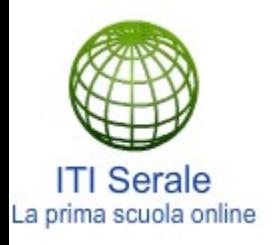

#### Dimensione vettore "pulito" = Posizione1 + 1

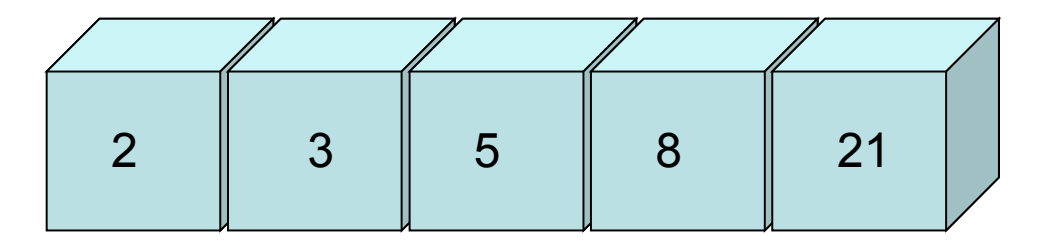

Gli elementi che restano presenti dopo il numero 21, non sono più di mio interesse perché ho stabilito la nuova dimensione del vettore "pulito".

In un certo senso questo nuovo vettore è un "sotto vettore" di quello di partenza con una dimensione inferiore.